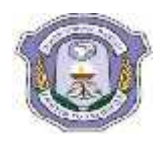

## **INDIAN SCHOOL DARSAIT DEPARTMENT OF ICT**

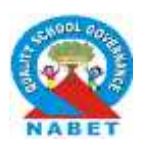

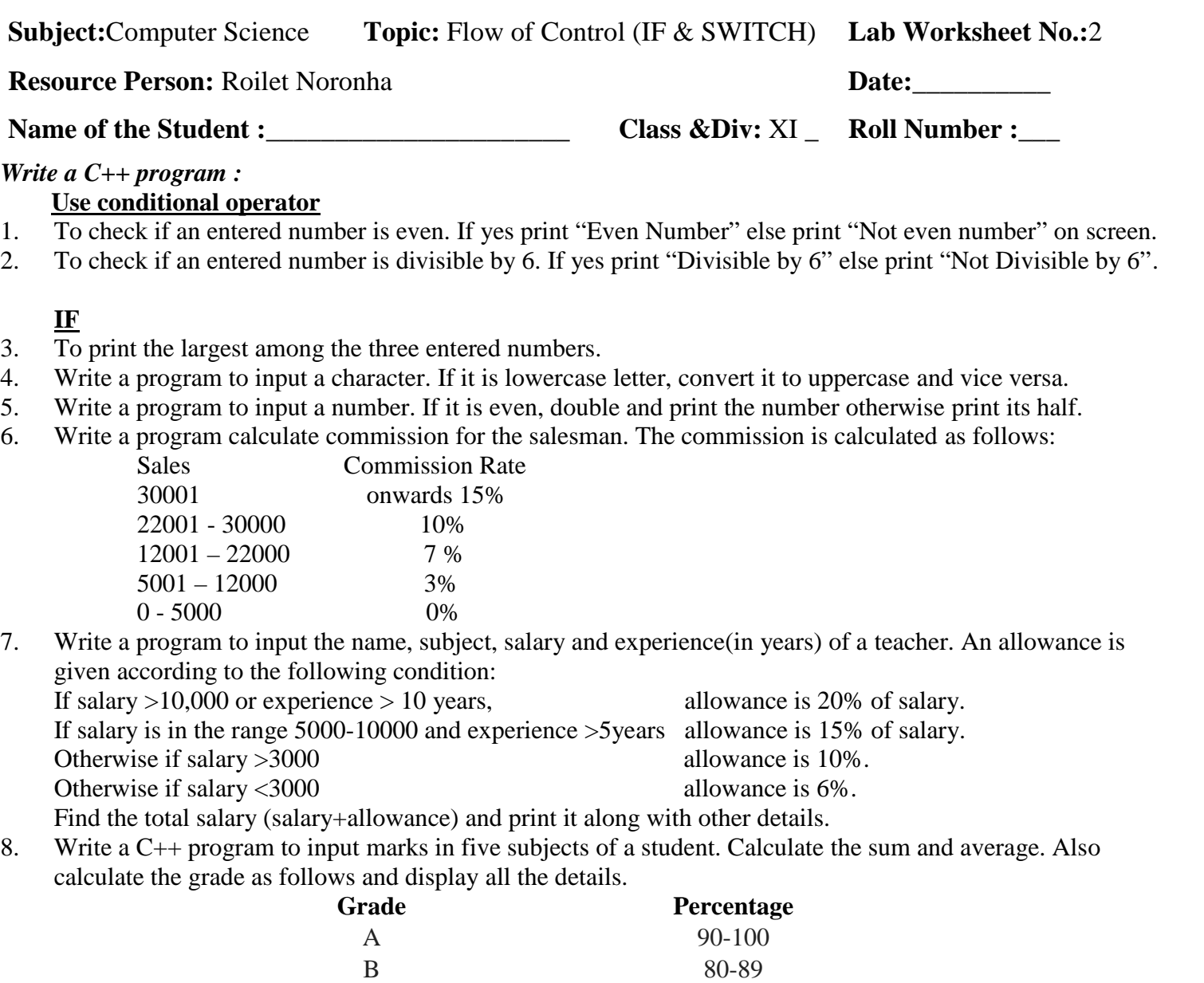

## **SWITCH**

9. Write a program to accept an integer (1-7) and print the day corresponding to it. (1- Sun, 2- Mon,. ,7- Sat).

D  $60-69$ 

 $C = 70-79$ 

- 10. Write a menu driven program to perform the following:
	- 1. Area of circle
	- 2. Area of rectangle
	- 3. Area of square
	- 4. Exit
- 11. Write a menu driven program to input a choice from user. If choice is 'S', program should find the volume of a square. If choice is 'C' it should find volume of a circle. Otherwise error message. Continue this process until the user want to exist.